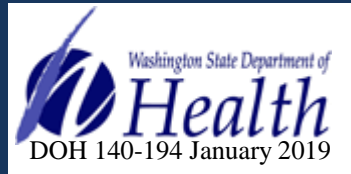

## **Washington State Cancer Registry Web Plus Account Registration Form**

Phone: (360) 236-3618<br>Fax: (360) 586-2714  $(360)$  586-2714

140-194 January 2019<br>Website: <http://www.doh.wa.gov/wscr>

**Please provide primary and secondary account information (if applicable) to register for an account in Web Plus. The Washington State Cancer Registry will notify new users by email.**

**Washington State Cancer Registry has added Web Plus as a service available within Secure Access Washington (SAW). In order to access Web Plus, you must have a SAW account. Please go to https://secureaccess.wa.gov and register for your SAW account and then complete this form and return it to us. A service code to access the Web Plus application will be sent along with your Web Plus account information once these steps are completed.**

**Please scan and return this form via email to [WSCR@doh.wa.gov,](mailto:WSCR@doh.wa.gov) or fax to: 360-586-2714 ATTN: Washington State Cancer Registry.**

**For people with disabilities, this document is available on request in other formats. To submit a request, please call 1-800-525-0127 (TDD/TTY call 711).**

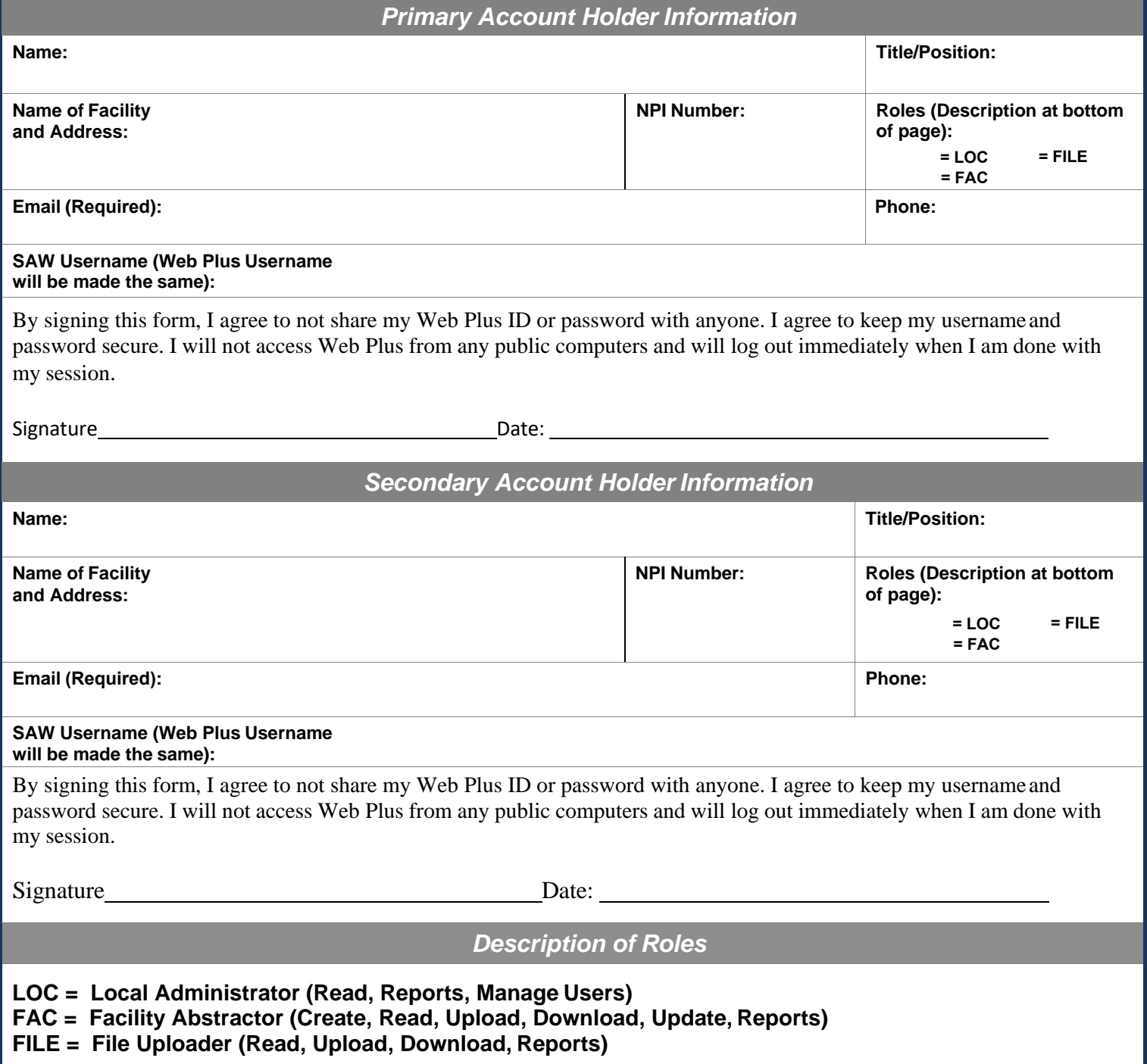